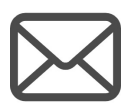

## <u>1</u> レンス マジョーン 受信した受験票発行のお知らせメールをご確認<br>の上、メール記載のURLから出願サイトにアクセス してください。

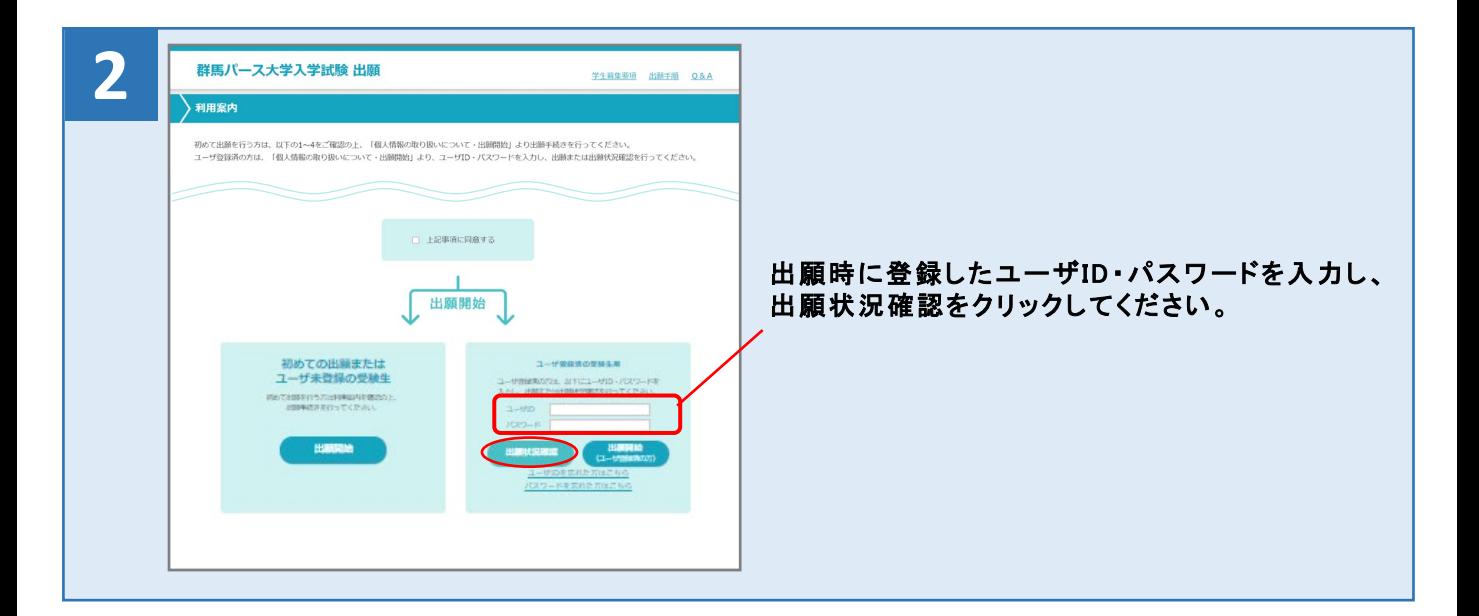

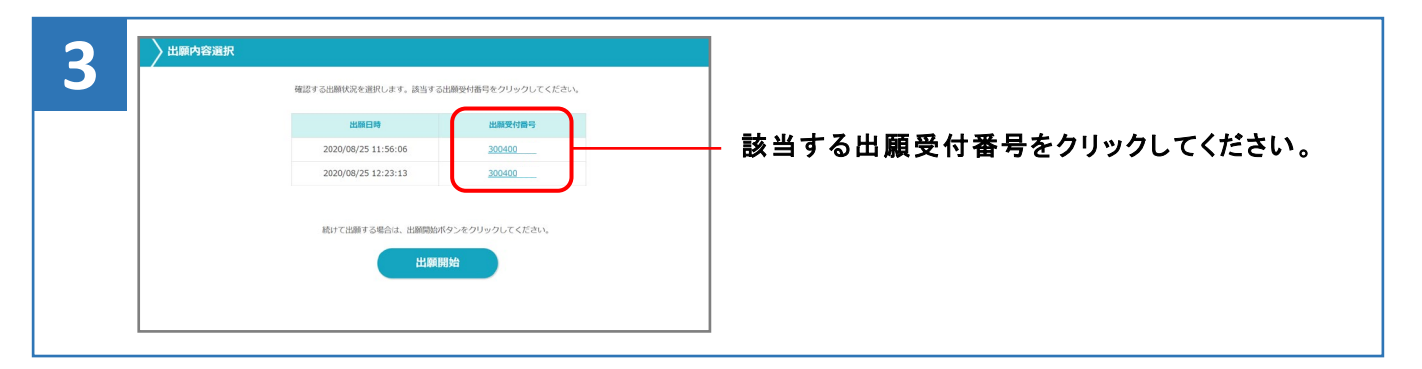

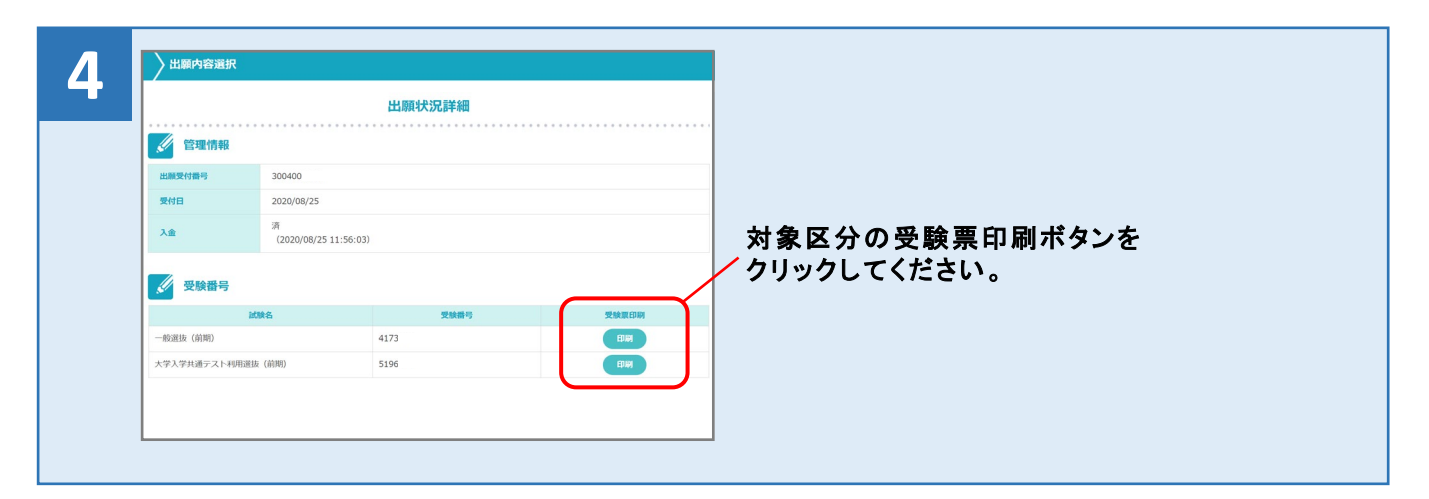

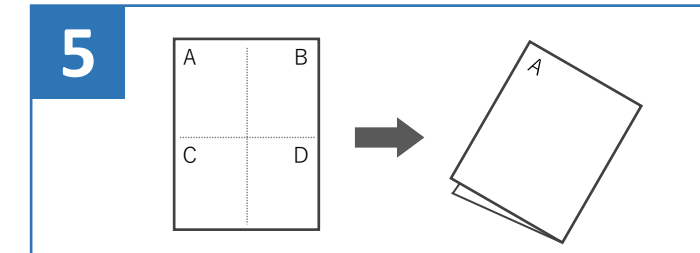

受験票は必ずA4サイズのコピー用紙(白色に限る) に縦向きで印刷し、 4つ折りにして、試験当日に 持参してください。